## Checking the Captured Image Immediately

You can check the most recently captured images while in the recording mode. (Quick Review)  $\hfill \label{eq:captured}$ 

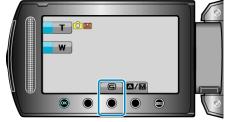

## NOTE:

- You can also delete the image after checking.
- Quick Review can no longer recall the most recently captured image once the power is turned off.
- Use the playback mode to check the image in this case.

## • Video

"Checking the Captured Image Immediately(Video)" (
P. 0 )